# **PEX-292366 Board Support Package Installation on RedHawk**

Release Notes Revision B

September 9,2022

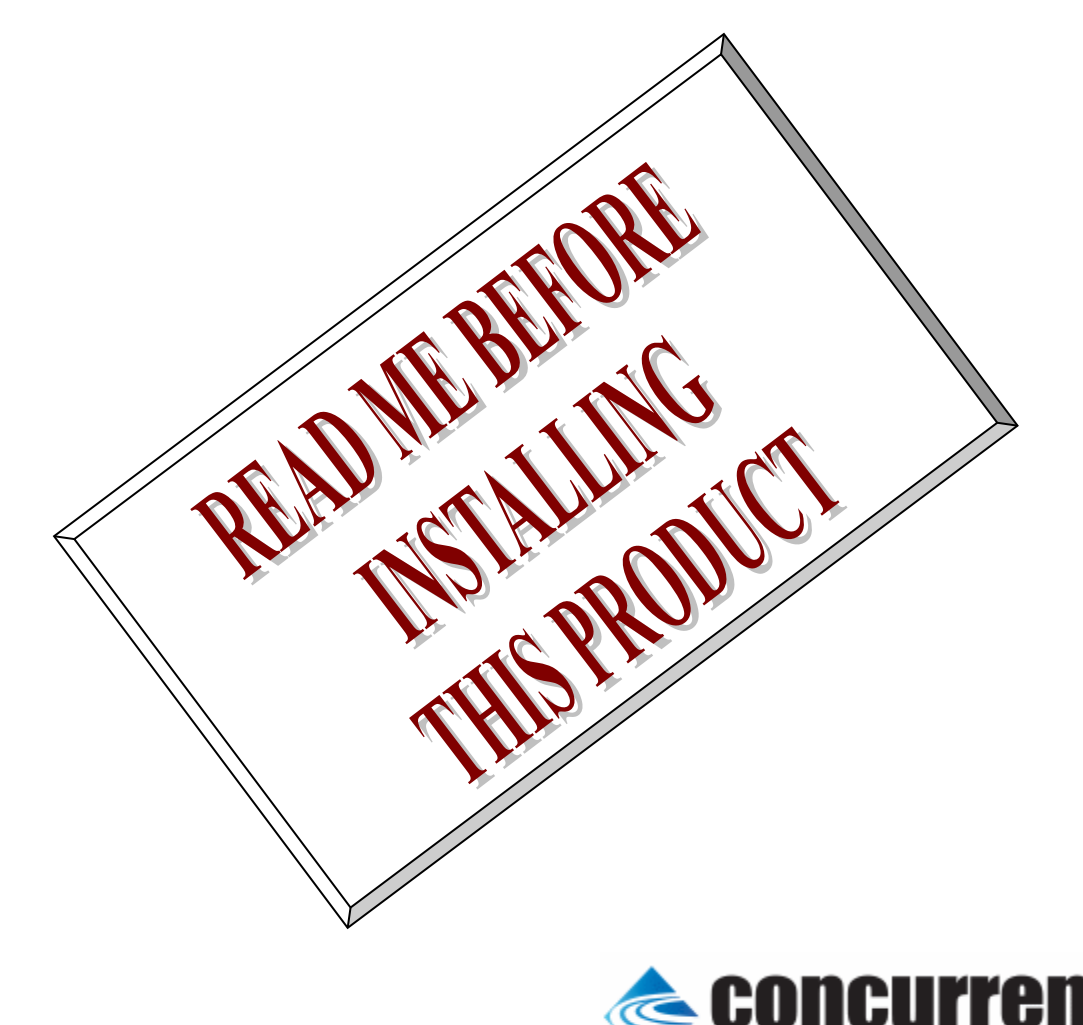

### **1.** はじめに

本書は、Concurrent Real Time Inc(CCRT)の RedHawk 上で動作する、インターフェース社製 PEX-292366 PCI Express ボードサポートパッケージ 用リリースノートです。

## **2.** インストールのための条件

PEX- 292366 BSP をインストールするためには、以下の製品がインストールされている事が必要です。

- PEX-292366 ボード
- RedHawk 6.x 以上
- Extmem version 8.3 以上

PEX-292366は、48点LVTTLシュミット入力(プルアップ抵抗付き)と、48点LVTTLオープンコレクタ出力(プルア ップ抵抗付き)を持つPCI Express対応デジタル入出力製品です。

### **3.** インストール方法

 *PEX-292366 BSP* は、IRQ 共有するように設計されています。 もしこのデバイスの IRQ が、別のデバイスに よって共有されている場合に、このドライバの性能は損なわれる場合があります。 そのため、可能な限り、このボ ードはその IRQ が他の装置と共有されていないPCIスロットの中に実装する事が奨励されます。 "lspci -v"コマ ンドをシステムで種々の装置の IRQ を確認するために使用することができます。

 *PEX-292366 BSP* は、 CDROM/DVD 上の RPM/DEB フォーマットで供給され、別途 extmem デバイスドライ バがインストールされていることが必要です。

以下に、インストールの手順を示します。:

x86\_64 アーキテクチャの場合

 === root ユーザで実行してください=== # mount /dev/cdrom /mnt あるいは mount /dev/dvd /mnt # cd /mnt もし、extmem を同時にインストールする場合には、以下のコマンドを入力してください # rpm -ivh bin-extmem-**X.Y**\_RH*x.y*-*z*.x86\_64.rpm **PEX292366 BSP** 実行パッケージのインストール # rpm -ivh bin-pex292366 -**X.Y**\_RH*x.y*-z.x86\_64.rpm もし必要であれば、続けて開発パッケージのインストールを行ってください # rpm -ivh dev-pex292366 -**X.Y**\_RH*x.y*-z.x86\_64.rpm # umount /mnt

amd64 アーキテクチャの場合

 === root ユーザで実行してください=== # mount /dev/cdrom /mnt あるいは mount /dev/dvd /mnt # cd /mnt もし、extmem を同時にインストールする場合には、以下のコマンドを入力してください # apt install ./bin-extmem-rhx.y\_X.Y\_amd64.deb

### **PEX292366 BSP** 実行パッケージのインストール

# apt install ./bin-pex292366 -rhx.y X.Y amd64.deb

もし必要であれば、続けて開発パッケージのインストールを行ってください # apt install ./dev-pex292366 -rhx.y\_X.Y\_amd64.deb # umount /mnt

arm64 アーキテクチャの場合

 === root ユーザで実行してください=== # mount /dev/cdrom /mnt あるいは mount /dev/dvd /mnt # cd /mnt もし、extmem を同時にインストールする場合には、以下のコマンドを入力してください # apt install ./bin-extmem-rhx.y\_X.Y\_arm64.deb

**PEX292366 BSP** 実行パッケージのインストール # apt install ./bin-pex292366 -rhx.y X.Y\_arm64.deb

もし必要であれば、続けて開発パッケージのインストールを行ってください # apt install ./dev-pex292366 -rhx.y\_X.Y\_arm64.deb # umount /mnt

(*x.y* は RedHawk のバージョン番号であり、 6.x,7.x または 8.x で、**X.Y** は、BSP のバージョン、**z** は、 BSP のリリース番号を示し、予告なく変更することがあります。)

*PEX-292366 BSP* パッケージは */usr/local/CNC/drivers/extmem/interface/pex292366* ディレクトリにイン ストールされ、必要な場所に展開されます。

### **4.** アンインストール方法

*PEX-292366 BSP* パッケージは、以下のコマンドでアンインストールします。この作業により */usr/local/CNC/drivers/extmem/interface/ pex292366* ディレクトリは削除されます。

x86\_64 アーキテクチャの場合

=== root ユーザで実行してください=== 開発パッケージをインストールしていた場合には、 # rpm -e dev-pex292366 -**X.Y**\_RH*x.y*-z.x86\_64 *(*開発パッケージの削除*)* # rpm -e bin-pex292366 -**X.Y**\_RH*x.y*-z.x86\_64 *(*実行パッケージの削除*)* 実行パッケージのみをインストールしていた場合には、 # rpm -e bin-pex292366 -**X.Y**\_RH*x.y*-z.x86\_64 *(*実行パッケージの削除*)*

amd64 アーキテクチャの場合

=== root ユーザで実行してください=== 開発パッケージをインストールしていた場合には、 # apt purge dev-pex292366 -rhx.y *(*開発パッケージの削除*)* # apt purge bin-pex292366 -rhx.y *(*実行パッケージの削除*)* 実行パッケージのみをインストールしていた場合には、 # apt purge bin-pex292366 -rhx.y *(*実行パッケージの削除*)*

arm64 アーキテクチャの場合

=== root ユーザで実行してください===

開発パッケージをインストールしていた場合には、 # apt purge dev-pex292366 -rhx.y *(*開発パッケージの削除*)* # apt purge bin-pex292366 -rhx.y *(*実行パッケージの削除*)* 実行パッケージのみをインストールしていた場合には、 # apt purge bin-pex292366 -rhx.y *(実行パッケージの削除)* 

# **5.** ライブラリマニュアル

ライブラリマニュアルは、オンラインで提供されます。 # man pex292366 pex292366(3) pex292366(3)

NAME

pex292366 - external memory device access library

**SYNOPSIS** 

[ ボードの詳細は、PEX292366 マニュアルを見てください ]

#### DESCRIPTION

 pex292366 は、external memory ドライバを利用した pex292366 ボードアクセス ライブラリです。

 本ボードのレジスタは、メモリマップタイプであるため、ユーザ空間からで も アクセス可能です。

 一般的にユーザ空間からのアクセスは高速で、各関数の末尾が\_mmap である場合 、ユーザ空間からレジスタア>クセスします。

 しかし、割り込みを扱う関数は、カーネル空間からしかアクセス出来ないた め 、ioctl() を使いカーネル空間で、BUS WINDOW モードプログラムでレジスタア クセスします。

 #include <sys/pex292366.h> gcc [options ...] file -lpex292366 -lextmem ...

#### OPEN/CLOSE/MMAP

る

 PEX292366 は、通常のデバイスファイルと同様に open/close 可能です。デバ イ ス は、実使用の前に必ずユーザーが初期化する必要があります。ディフォルト では、非共有モードですが、IOCTL\_EXTMEM\_SHARED を発行すると、複数のユーザ で デバイスを共有できます。但し、レジスタなどの整合性の責任はユーザに任 されます。デバイスドライバでは最初に open したプロセスが最後に close するこ と を仮定しています。典型的なレジスタ初期化の手続きは、ライブラリとして 提供されているため、プログラムテンプレートを使用します。 ボードへの割り込みは、アクセスライブラリによって extmem デバイスドライ バ に 登録された割り込み手続きによって処理されます。加えて必要であれば以下 の例のように(SIGIO)シグナルハンドラを使用して追加の処理を行うことができ ます>。アクセスライブラリでは、以下の場合に割り込みレジスタをアクセスし ます。 (1)  $pex292366$  init(), pex292366 reset(), pex292366 uninit(), pex292366\_enable\_intrrupt(), など関数呼び出し時 (2) 実際の割り込みが発生した時

オ フセット 0x0C(INTR)を読み込み、ON になっているビットをクリアす

この値は、pex292366 intr\_service()関数で、読み出すことができま す。

 た だし、関数を呼び出す前に連続して割り込みが発生した場合には、 値は上書きされます。

また値が上書きされ た 場 合 に は pex292366\_intr\_service() 関 数 の pendig 値で検出できます。

 (3) アプリケーションプログラムがデバイスを close()した時、あるいは異常終 了したとき

 \*\*\*\*\*\*\*\*\*\*\*\*\*\*\*\*\*\*\*\*\*\*\*\*\*\*\*\*\*\*\*\*\*\*\*\*\*\*\*\*\*\*\*\*\*\*\*\*\*\*\*\*\*\*\*\*\*\*\*\*\*\*\*\*\*\*\*\*\*\*\*\*\*\*\*\*\*\*\*\*\*\*\*\*\* PEX292366

\*\*\*\*\*\*\*\*\*\*\*\*\*\*\*\*\*\*\*\*\*\*\*\*\*\*\*\*\*\*\*\*\*\*\*\*\*\*\*\*\*\*\*\*\*\*\*\*\*\*\*\*\*\*\*\*\*\*\*\*\*\*\*\*\*\*\*\*\*\*\*\*\*\*\*\*\*\*\*\*\*\*\*\*\*

割り込みハンドラの登録

 int pex292366\_setup\_signal ( int fd, void (\*interrupt\_hadler)( int, siginfo\_t \*, void \*), int mask);

戻り値

エラーなら-1 成功なら 0

引数

 fd ファイルディスクリプタ番号 void (\*interrupt\_hadler)( int, siginfo\_t \*, void \*) 割り込みハンドラ mask 割り込みを許可するマスク値

デバイスの非初期化処理

int pex292366 reset(int fd); int pex292366\_reset\_mmap(PEX292366R \*dev); int pex292366\_uninit(int fd,PEX292366R \*dev); 戻り値 エラーなら-1 成功なら 0

引数

 dev pex292366 のデバイスメモリへのポインタ fd ファイルディスクリプタ番号

デバイスの初期化処理

int pex292366\_init(int fd,PEX292366R \*\*dev, int \*dev\_size, int option);

戻り値

エラーなら-1 成功なら 0

引数

```
 fd ファイルディスクリプタ番号
 option 1を指定すると以下の情報が表示される
 dev pex292366 のデバイスメモリへのポインタが返される
このポインタを利用すると高速にアクセスすることができる
dev_size pex292366 のデバイスメモリのサイズが返される(4096)
 BAR0 MEM Region addr 0xebfff000 offset 0x00000000 4096 bytes
```
Switch 0

pex292366 の出力を発生させる

int pex292366\_raise\_signal ( int fd, int ack, int out1, int out2); int pex292366\_raise\_signal\_mmap(PEX292366R \*dev,int ack,int out1,int out2); 戻り値

エラーなら-1 成功なら 0

引数

```
 fd ファイルディスクリプタ番号
 dev pex292366 のデバイスメモリへのポインタ
 ack,out1,out2 割り込みの種類 以下のいずれかを指定する
  ack1
     PEX292366 PULS ACK1 NOACTION なにもしない
     PEX292366 PULS ACK1 LOW HIGH ACK1 端 子 を ク リ ア Low->High
     PEX292366 PULS ACK1 HIGH LOW ACK1 端 子 を クリア High->Low
  out1
      PEX292366_PULS_OUT1_NOACTION なにもしない
     PEX292366_PULS_OUT1_LEVEL_HIGH High レベル出力
     PEX292366_PULS_OUT1_LEVEL_LOW Low レベル出力
     PEX292366_PULS_OUT1_PULSE_LOW Low パルスを出力
  out2
     PEX292366 PULS OUT2 NOACTION なにもしない
     PEX292366_PULS_OUT2_LEVEL_HIGH High レベル出力
     PEX292366 PULS OUT2 LEVEL LOW Low レベル出力
     PEX292366 PULS OUT2 PULSE LOW Low パルスを出力
```
 割り込みサービス関数 割り込んだ際の割り込み要因レジスタ(オフセット 0x0c) の値を戻す int pex292366\_intr\_service ( int fd, unsigned int \*iflag, int \*pend ing);

戻り値

エラーなら-1 成功なら 0

引数

fd ファイルディスクリプタ番号

iflag 値を戻す変数

pending 保留されている割り込みの数を戻す変数

割り込みを禁止する

int pex292366\_disable\_intrrupt ( int fd, unsigned long int mask);

int pex292366\_disable\_intrrupt\_mmap(PEX292366R \*dev , unsigned long int mask);

戻り値

エラーなら-1 成功なら 0

引数

 fd ファイルディスクリプタ番号 dev pex292366 のデバイスメモリへのポインタ mask 割り込みを禁止するビットマスク 以下のいずれかを指定する PEX292366 IMASK STB1 STB1 からの入力信号 PEX292366 IMASK IRIN1 IR.IN1 からの入力信号 PEX292366\_IMASK\_IRIN2 IR.IN2 からの入力信号 PEX292366\_IMASK\_TIMER タイマー割り込み PEX292366 IMASK RESET リセット割り込み PEX292366\_IMASK\_IACK2 ACK2 割り込み PEX292366\_IMASK\_ALL 上記のすべて

割り込みを許可する

int pex292366\_enable\_intrrupt ( int fd, unsigned long int mask);

int pex292366\_enable\_intrrupt\_mmap(PEX292366R\_\*dev,unsigned long int mask); 戻り値

エラーなら-1 成功なら 0

引数

fd ファイルディスクリプタ番号

dev pex292366 のデバイスメモリへのポインタ

 mask 割り込みを禁止するビットマスク 以下のいずれかを指定する PEX292366 IMASK STB1 STB1 からの入力信号 PEX292366\_IMASK\_IRIN1 IR.IN1 からの入力信号 PEX292366\_IMASK\_IRIN2 IR.IN2 からの入力信号 PEX292366\_IMASK\_TIMER タイマー割り込み PEX292366\_IMASK\_RESET リセット割り込み PEX292366\_IMASK\_IACK2 ACK2 割り込み PEX292366 IMASK ALL 上記のすべて

インターバルタイマーをセットする

int pex292366 set interval timer(int fd,unsigned unsigned long int base,unsigned unsigned long int div);

 int pex292366\_set\_interval\_timer\_mmap(PEX292366R \*dev,unsigned long int base,unsigned long int div);

戻り値

エラーなら-1 成功なら 0

引数

fd ファイルディスクリプタ番号

 dev pex292366 のデバイスメモリへのポインタ base ベースクロック値 以下のいずれかを指定する PEX292366\_TIMER\_BASE\_STOP 停止 PEX292366\_TIMER\_BASE\_010USEC 10 マイクロ秒 PEX292366\_TIMER\_BASE\_100USEC 100 マイクロ秒 PEX292366 TIMER BASE 001MSEC 1ミリ秒 PEX292366\_TIMER\_BASE\_010MSEC 10 ミリ秒 PEX292366 TIMER BASE 100MSEC 100ミリ秒 div ベースクロックを分周する値 カウントダウンし 0 の時割り 込

#### みが発生する

最大15分周しかできない

インターバルタイマーの現在値を読み出す

int pex292366 get interval timer(int fd,unsigned long int \*count);

int pex292366\_get\_interval\_timer\_mmap(PEX292366R \*dev,unsigned long int \*count);

戻り値

エラーなら-1 成功なら 0

引数

 fd ファイルディスクリプタ番号 dev pex292366 のデバイスメモリへのポインタ count 値を読み出す変数へのポインタ

汎用関数 オフセット値を指定してレジスタの値を読み出す

int pex292366 get ioport(int fd,int offset,unsigned long int \*value);

int pex292366\_get\_mmap(PEX292366R \*dev ,int offset,unsigned long int \*value);

戻り値

エラーなら-1 成功なら 0

引数

 fd ファイルディスクリプタ番号 dev pex292366 のデバイスメモリへのポインタ offset レジスタオフセット value 値を読み出す変数へのポインタ

 汎用関数 オフセット値を指定してレジスタに値を書き出す int pex292366 set ioport(int fd, int offset, unsigned long int \*value);

int pex292366\_set\_mmap(PEX292366R \*dev ,int offset,unsigned long int \*value);

戻り値

エラーなら-1 成功なら 0

引数

 fd ファイルディスクリプタ番号 dev pex292366 のデバイスメモリへのポインタ offset レジスタオフセット value 値を出す変数へのポインタ

チャネルを指定して入力データを読み出す

int pex292366\_read\_data(int fd,int ch,unsigned char \*data);<br>int pex292366\_read\_data\_mmap(PEX292366R \*dev,int ch,unsigned char \*data); int pex292366\_read\_data\_mmap(PEX292366R 戻り値

エラーなら-1 成功なら 0

引数

 fd ファイルディスクリプタ番号 dev pex292366 のデバイスメモリへのポインタ ch チャンネル(0-5) data 値を出す変数へのポインタ

 チャネルを指定してデータを出力する int pex292366\_write\_data(int fd,int ch,unsigned char \*data); int pex292366\_write\_data\_mmap(PEX292366R \*dev,int ch,unsigned char \*data); 戻り値 エラーなら-1 成功なら 0 引数 fd ファイルディスクリプタ番号 dev pex292366 のデバイスメモリへのポインタ ch チャンネル(0-5) data 出力変数へのポインタ すべてのチャネルの入力データを読み出す int pex292366\_read\_data\_all(int fd,unsigned char \*data); int pex292366\_read\_data\_all\_mmap(PEX292366R \*dev,unsigned char \*data); 戻り値 エラーなら-1 成功なら 0 引数 fd ファイルディスクリプタ番号 dev pex292366 のデバイスメモリへのポインタ data 値を出す配列変数へのポインタ すべてのチャネルのデータを出力する int pex292366\_write\_data\_all(int fd,unsigned char \*data); int pex292366\_write\_data\_all\_mmap(PEX292366R \*dev,unsigned char \*data); 戻り値 エラーなら-1 成功なら 0 引数 fd ファイルディスクリプタ番号 dev pex292366 のデバイスメモリへのポインタ data 出力配列変数へのポインタ DIP スイッチの読み込み int pex292366\_get\_sw(int fd,unsigned long int \*data); 戻り値 エラーなら-1 成功なら 0 引数 fd ファイルディスクリプタ番号 data 出力変数へのポインタ SEE ALSO /usr/local/CNC/drivers/extmem/interface/pex292366 下のプログラム

AUTHORS

Copyright (C) 1995-2016 Concurrent Real Time Inc.

28 Apr 2016 pex292366(3)